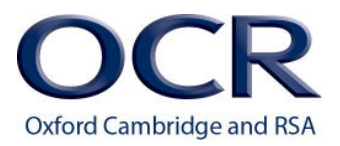

# **GCSE**

# **Computer Science**

## **J277/02: Computational thinking, algorithms and programming**

General Certificate of Secondary Education

## **Mark Scheme for June 2022**

OCR (Oxford Cambridge and RSA) is a leading UK awarding body, providing a wide range of qualifications to meet the needs of candidates of all ages and abilities. OCR qualifications include AS/A Levels, Diplomas, GCSEs, Cambridge Nationals, Cambridge Technicals, Functional Skills, Key Skills, Entry Level qualifications, NVQs and vocational qualifications in areas such as IT, business, languages, teaching/training, administration and secretarial skills.

It is also responsible for developing new specifications to meet national requirements and the needs of students and teachers. OCR is a not-for-profit organisation; any surplus made is invested back into the establishment to help towards the development of qualifications and support, which keep pace with the changing needs of today's society.

This mark scheme is published as an aid to teachers and students, to indicate the requirements of the examination. It shows the basis on which marks were awarded by examiners. It does not indicate the details of the discussions which took place at an examiners' meeting before marking commenced.

All examiners are instructed that alternative correct answers and unexpected approaches in candidates' scripts must be given marks that fairly reflect the relevant knowledge and skills demonstrated.

Mark schemes should be read in conjunction with the published question papers and the report on the examination.

© OCR 2022

#### **MARKING INSTRUCTIONS**

#### **PREPARATION FOR MARKING RM ASSESSOR**

- 1. Make sure that you have accessed and completed the relevant training packages for on-screen marking: *RM Assessor assessor Online Training*; *OCR Essential Guide to Marking*.
- 2. Make sure that you have read and understood the mark scheme and the question paper for this unit. These are posted on the RM Cambridge Assessment Support Portal <http://www.rm.com/support/ca>
- 3. Log-in to RM Assessor and mark the **required number** of practice responses ("scripts") and the **number of required** standardisation responses.

YOU MUST MARK 5 PRACTICE AND 10 STANDARDISATION RESPONSES BEFORE YOU CAN BE APPROVED TO MARK LIVE SCRIPTS.

#### **MARKING**

- 1. Mark strictly to the mark scheme.
- 2. Marks awarded must relate directly to the marking criteria.
- 3. The schedule of dates is very important. It is essential that you meet the RM Assessor 50% and 100% (traditional 40% Batch 1 and 100% Batch 2) deadlines. If you experience problems, you must contact your Team Leader (Supervisor) without delay.
- 4. If you are in any doubt about applying the mark scheme, consult your Team Leader by telephone or the RM Assessor messaging system, or by email.

#### 5. **Crossed Out Responses**

Where a candidate has crossed out a response and provided a clear alternative then the crossed out response is not marked. Where no alternative response has been provided, examiners may give candidates the benefit of the doubt and mark the crossed out response where legible.

### **J277/02 Mark Scheme June 2022**

#### **Multiple Choice Question Responses**

When a multiple choice question has only a single, correct response and a candidate provides two responses (even if one of these responses is correct). then no mark should be awarded (as it is not possible to determine which was the first response selected by the candidate).

When a question requires candidates to select more than one option/multiple options, then local marking arrangements need to ensure consistency of *approach.* 

#### **Contradictory Responses**

When a candidate provides contradictory responses, then no mark should be awarded, even if one of the answers is correct.

#### **Short Answer Questions** (requiring only a list by way of a response, usually worth only **one mark per response**)

Where candidates are required to provide a set number of short answer responses then only the set number of responses should be marked. The response space should be marked from left to right on each line and then line by line until the required number of responses have been considered. The remaining responses should not then be marked. Examiners will have to apply judgement as to whether a 'second response' on a line is a development of the 'first response', rather than a separate, discrete response. *(The underlying assumption is that the candidate is attempting to hedge their bets and therefore getting undue benefit rather than engaging with the question and giving the most relevant/correct responses.)*

#### **Short Answer Questions** (requiring a more developed response, worth **two or more marks**)

If the candidates are required to provide a description of, say, three items or factors and four items or factors are provided, then mark on a similar basis – that is downwards (as it is unlikely in this situation that a candidate will provide more than one response in each section of the response space.)

#### **Longer Answer Questions** (requiring a developed response)

Where candidates have provided two (or more) responses to a medium or high tariff question which only required a single (developed) response and not crossed out the first response, then only the first response should be marked. Examiners will need to apply professional judgement as to whether the second (or a subsequent) response is a 'new start' or simply a poorly expressed continuation of the first response.

- 6. Always check the pages (and additional objects if present) at the end of the response in case any answers have been continued there. If the candidate has continued an answer there then add a SEEN annotation to confirm that the work has been seen.
- 7. Award No Response (NR) if:
	- there is nothing written in the answer space

Award Zero '0' if:

• anything is written in the answer space and is not worthy of credit (this includes text and symbols).

Team Leaders must confirm the correct use of the NR button with their markers before live marking commences and should check this when reviewing scripts.

### **J277/02 Mark Scheme June 2022**

8. The RM Assessor **comments box** is used by your team leader to explain the marking of the practice responses. Please refer to these comments when checking your practice responses. **Do not use the comments box for any other reason.**

If you have any questions or comments for your team leader, use the phone, the RM Assessor messaging system, or e-mail.

- 9. Assistant Examiners will send a brief report on the performance of candidates to their Team Leader (Supervisor) via email by the end of the marking period. The report should contain notes on particular strengths displayed as well as common errors or weaknesses. Constructive criticism of the question paper/mark scheme is also appreciated.
- 10. For answers marked by levels of response: Not applicable in J277/02

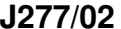

#### 11. **Annotations**

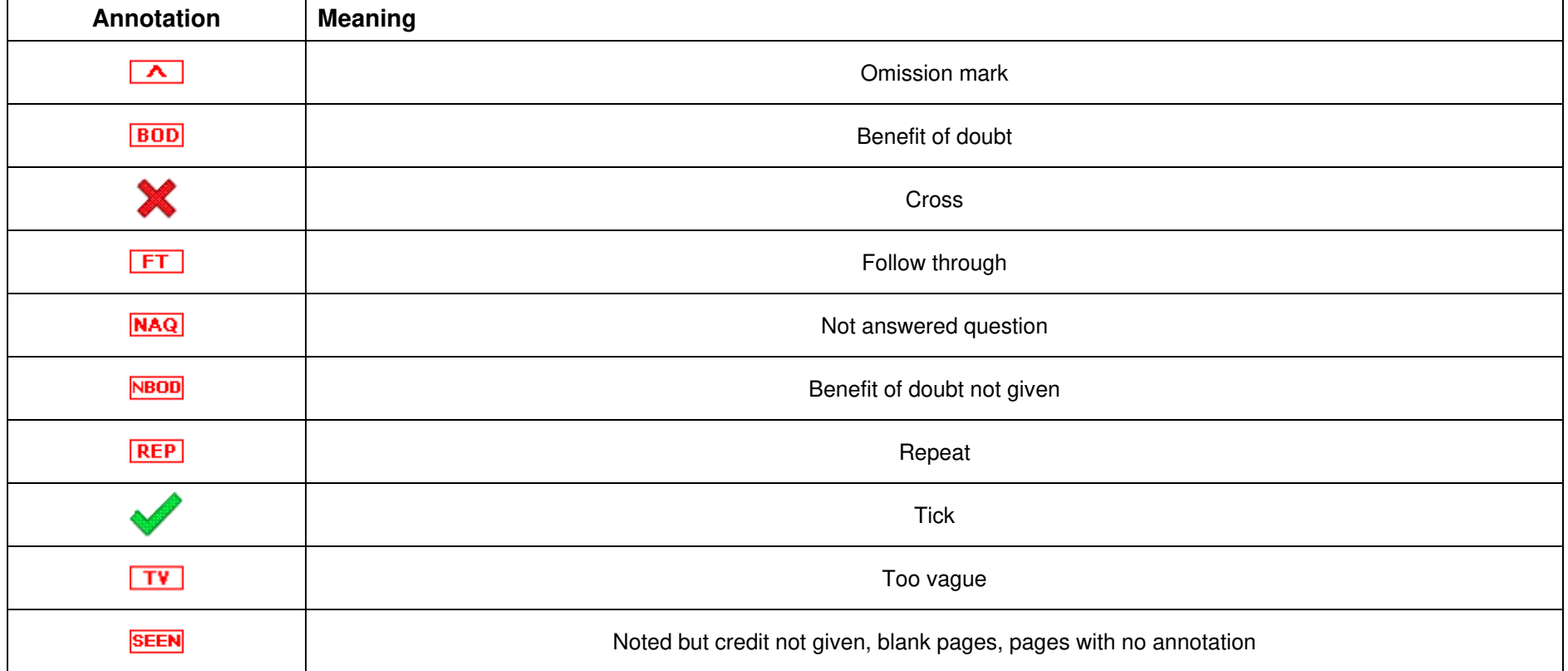

# **SECTION A**

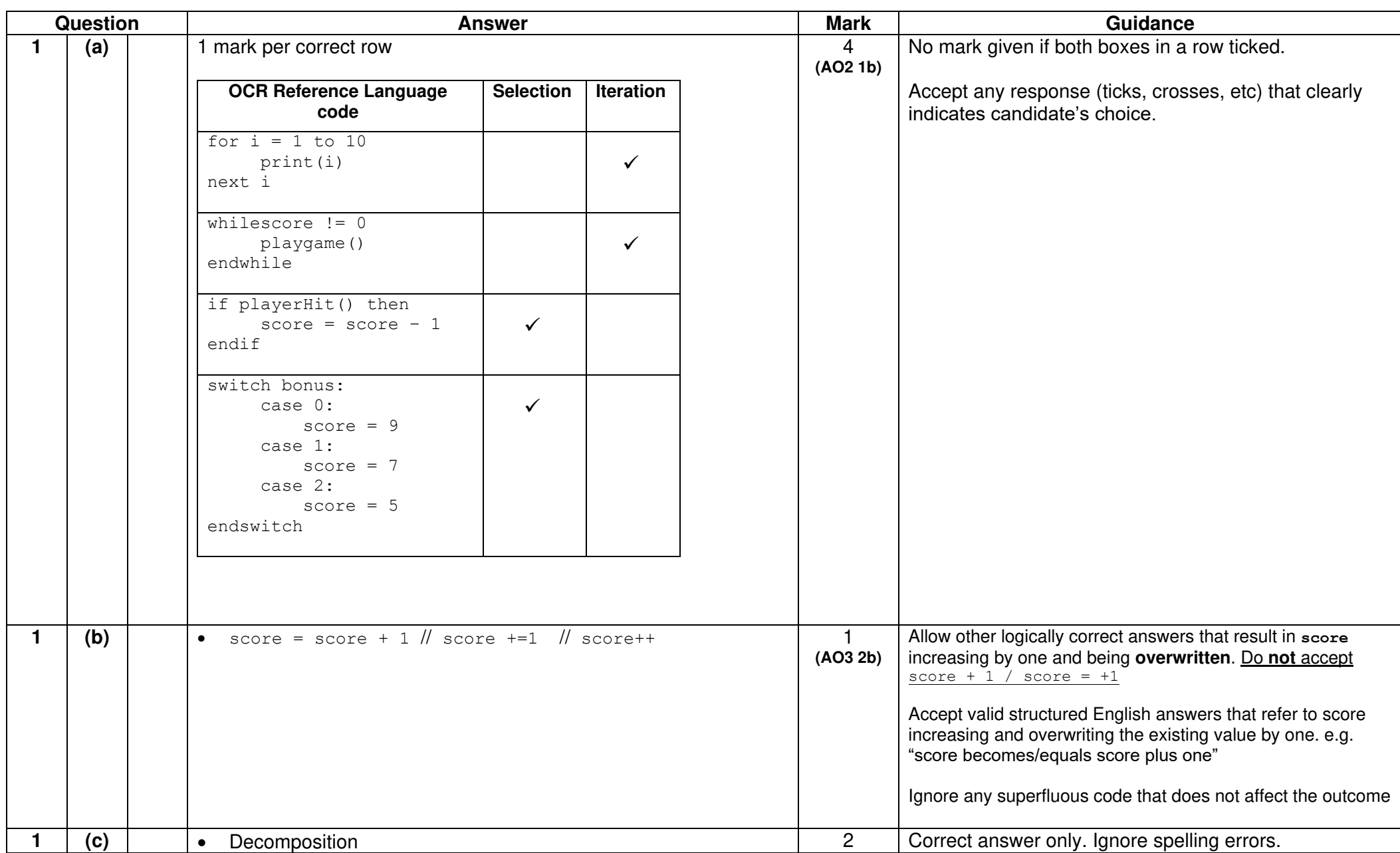

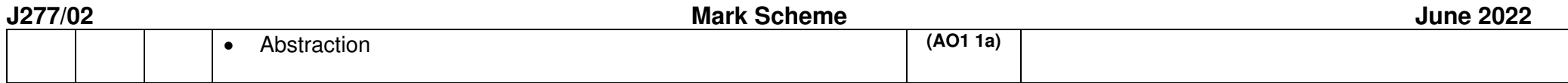

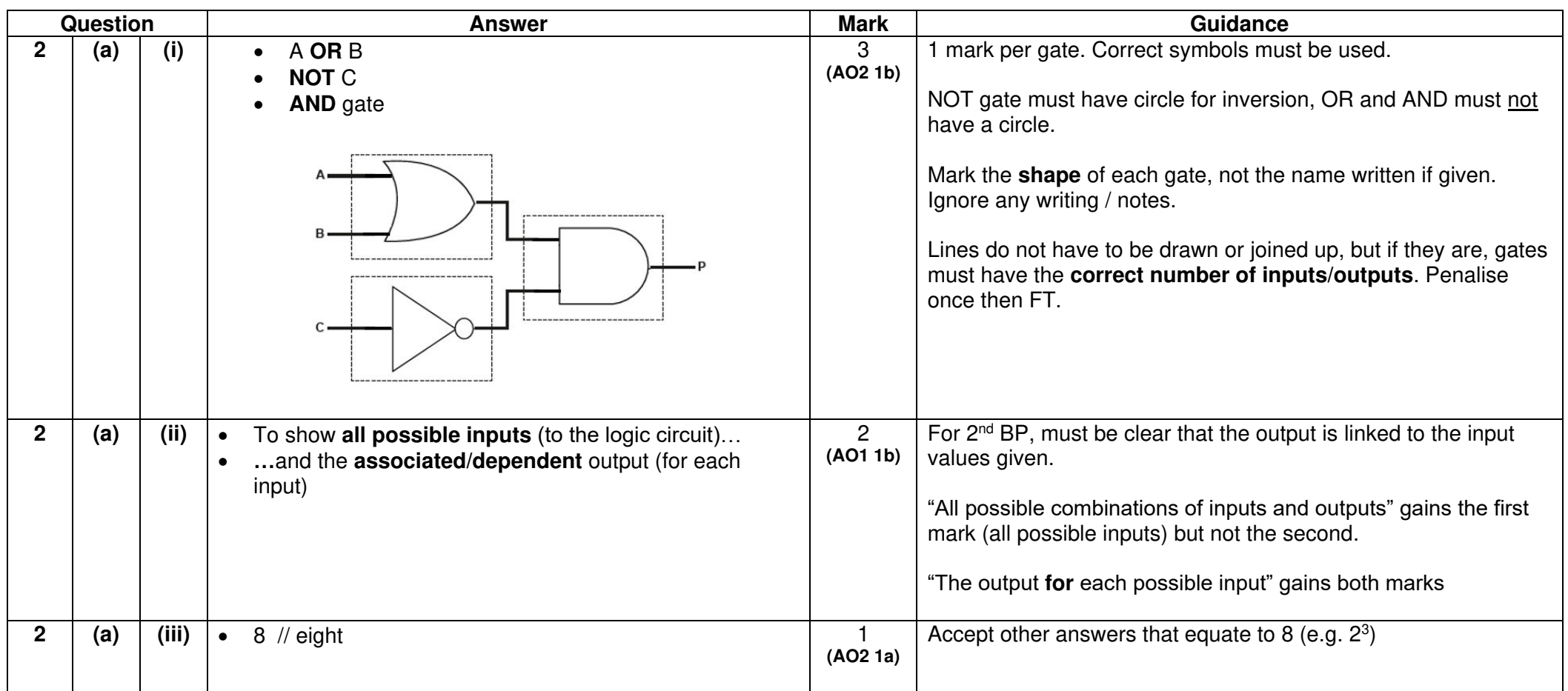

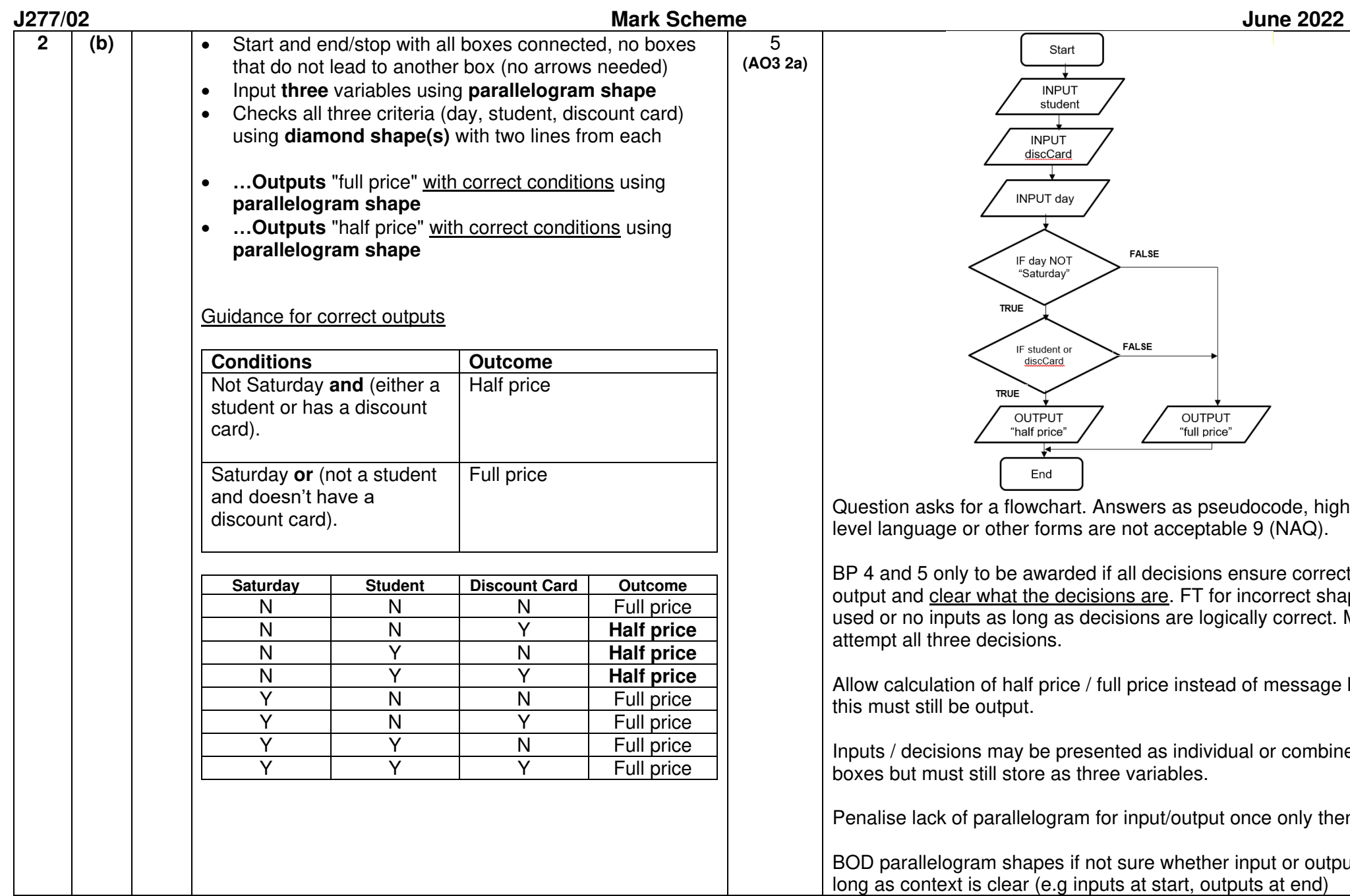

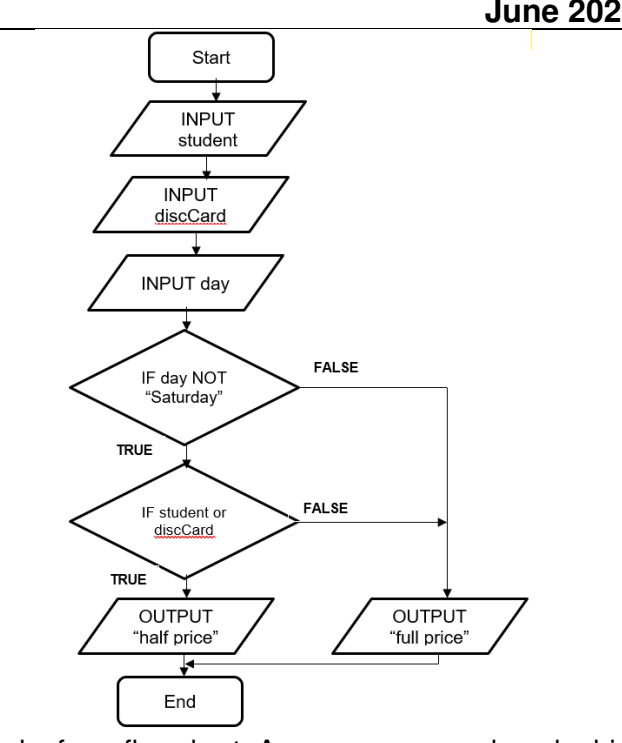

Question asks for a flowchart. Answers as pseudocode, high evel language or other forms are not acceptable 9 (NAQ).

BP 4 and 5 only to be awarded if all decisions ensure correct output and clear what the decisions are. FT for incorrect shapes used or no inputs as long as decisions are logically correct. Must attempt all three decisions.

Allow calculation of half price / full price instead of message but his must still be output.

Inputs / decisions may be presented as individual or combined boxes but must still store as three variables.

Penalise lack of parallelogram for input/output once only then FT

BOD parallelogram shapes if not sure whether input or output as long as context is clear (e.g inputs at start, outputs at end)

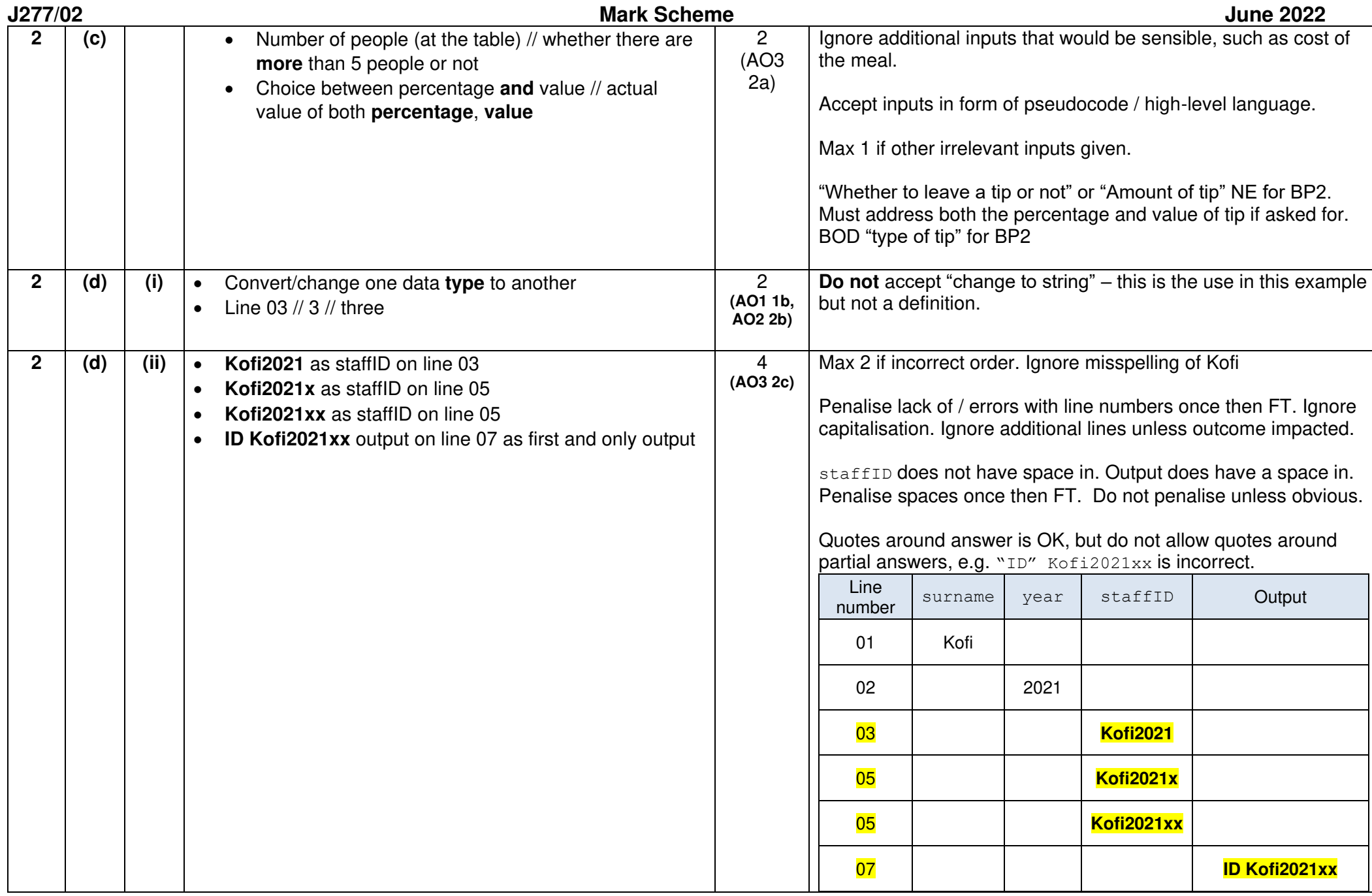

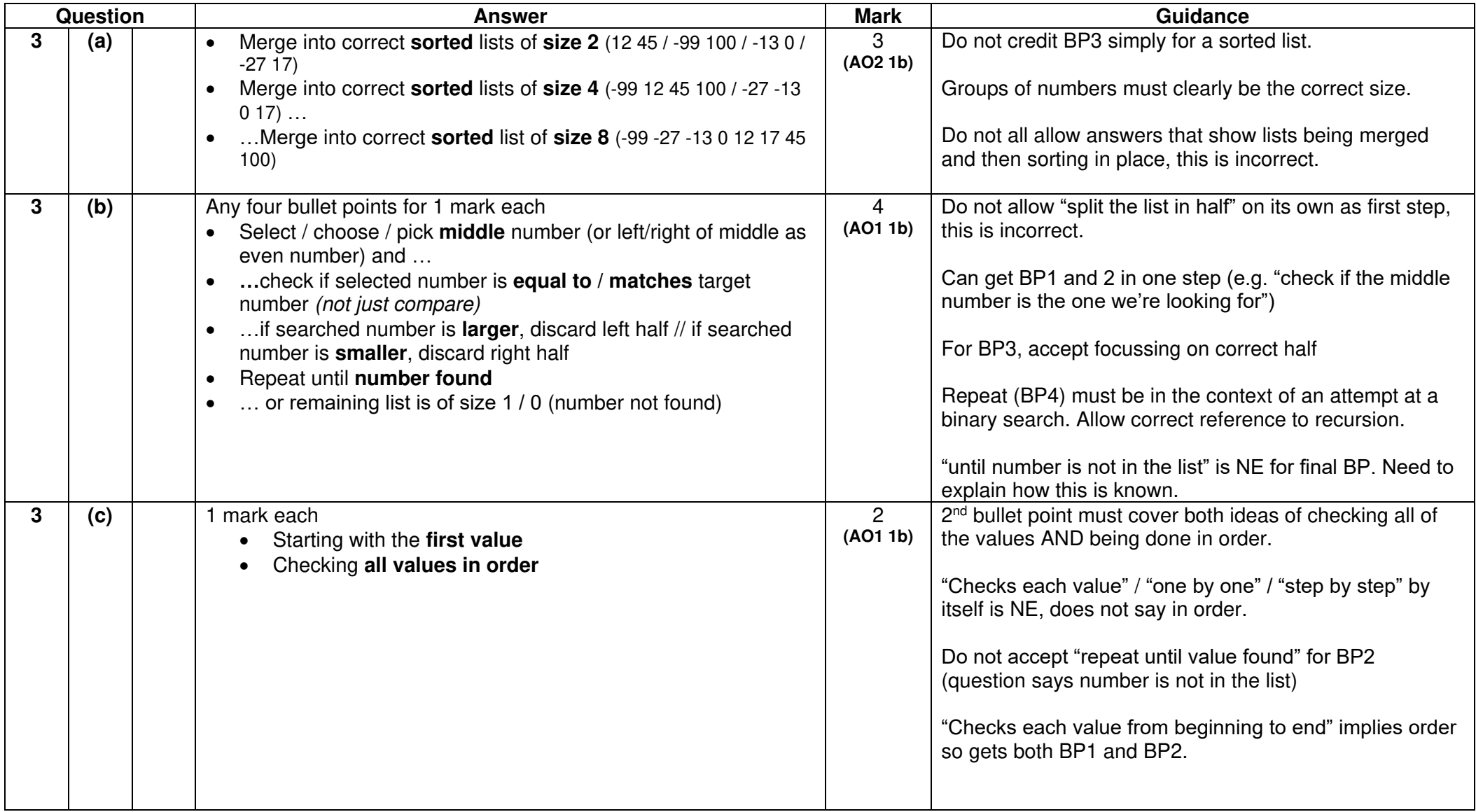

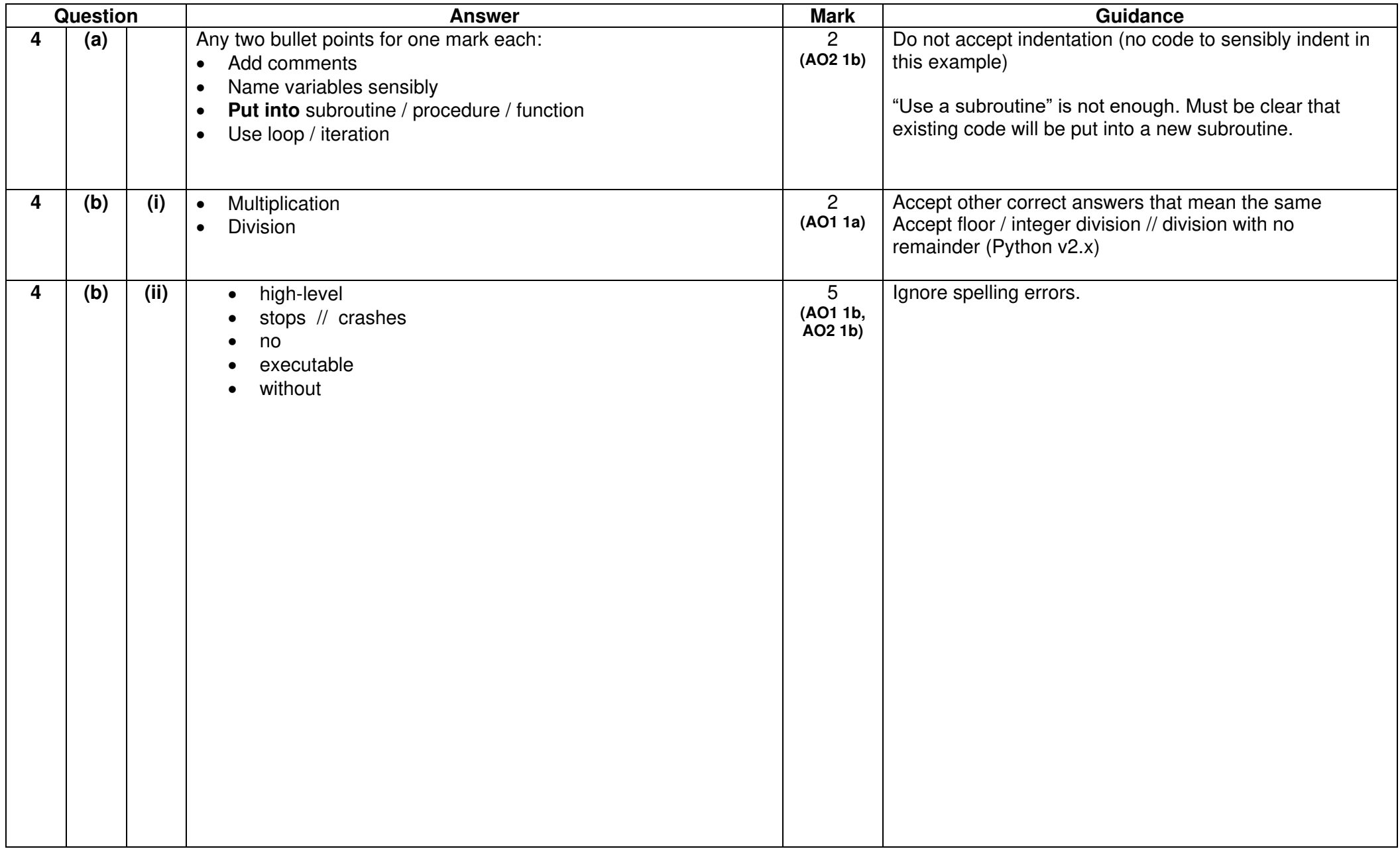

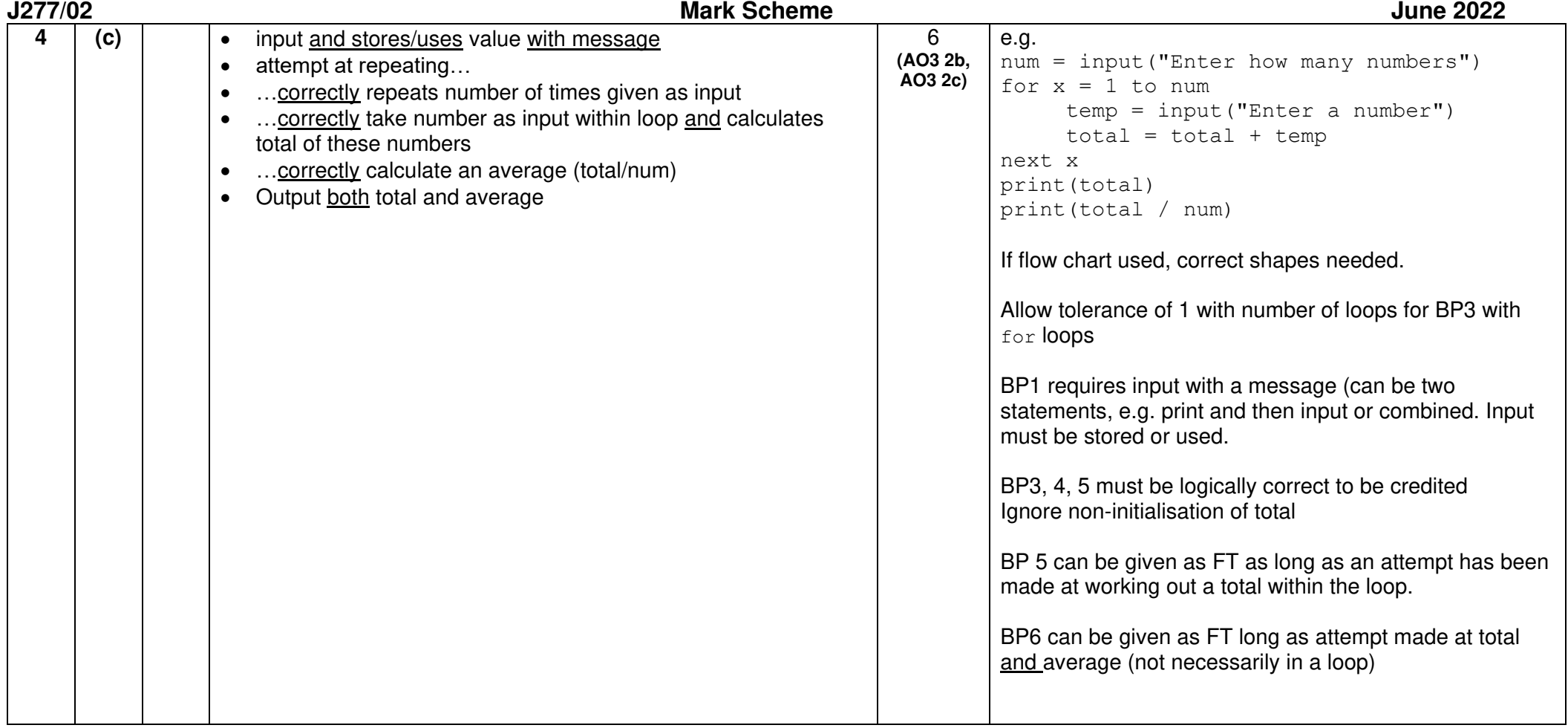

# **SECTION B**

**Note** – algorithm questions in Section B (5bi, 5ci, 5cii, 5e) require candidates to answer **using OCR Reference Language or a high-level programming language**. Candidates **cannot** answer using structured English or flowcharts and responses of this nature should be marked as NAQ.

Candidates **do not** need to state which language they are using. Because of this, you must not assume use of a particular language. Mark for logical correctness and **not** for the syntax of any particular language. Ignore case sensitivity. Variable names must be correct/consistent.

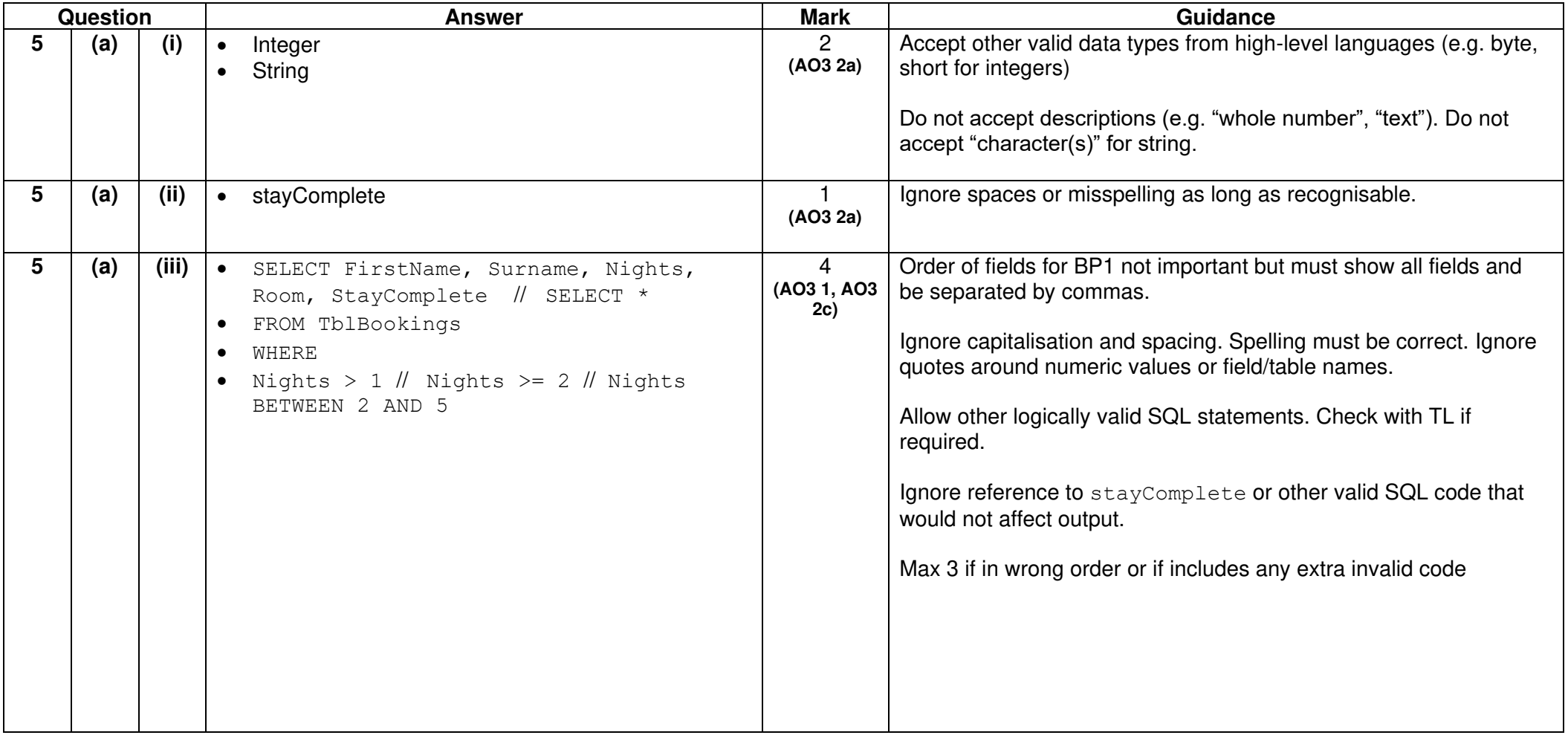

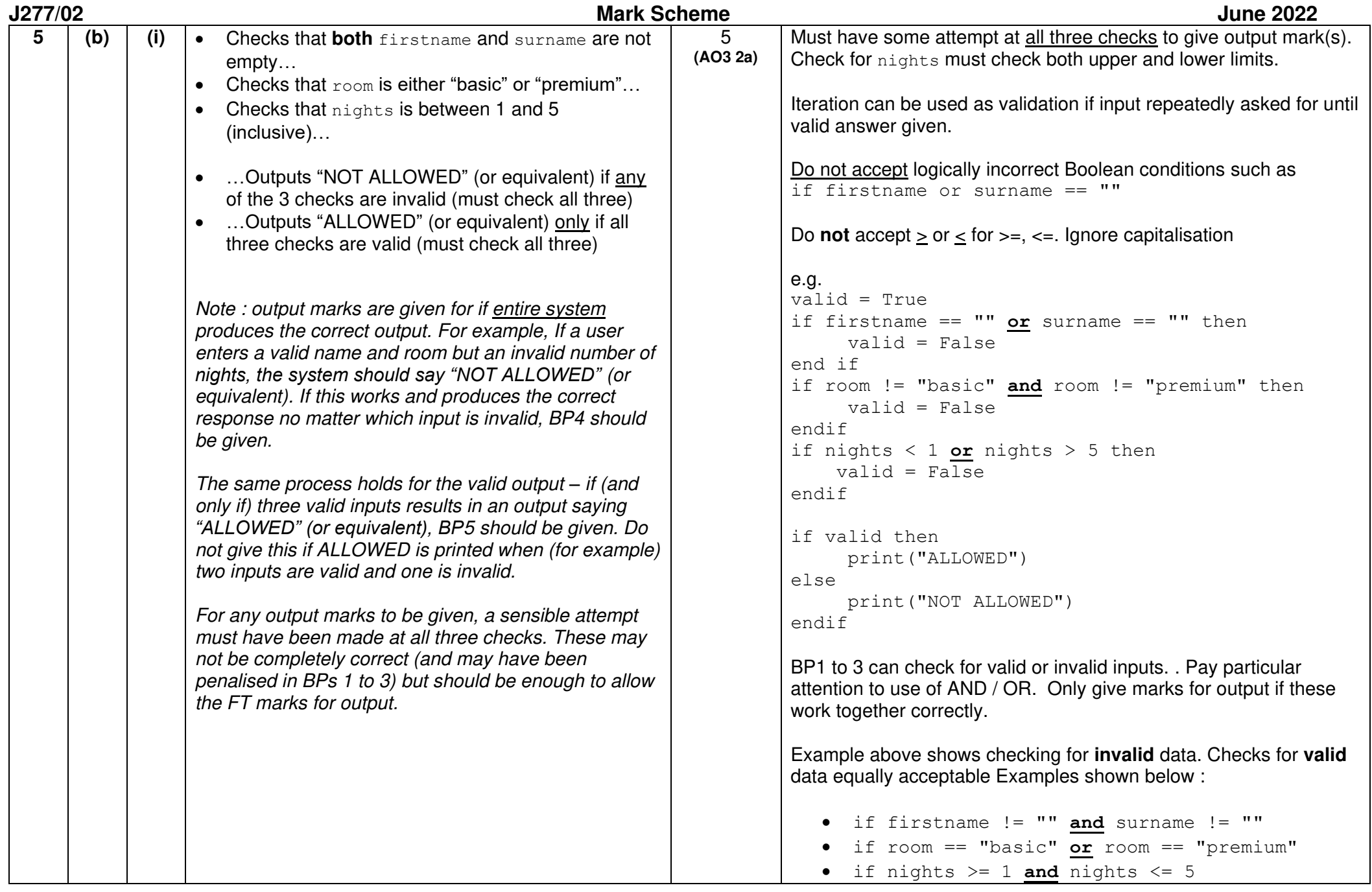

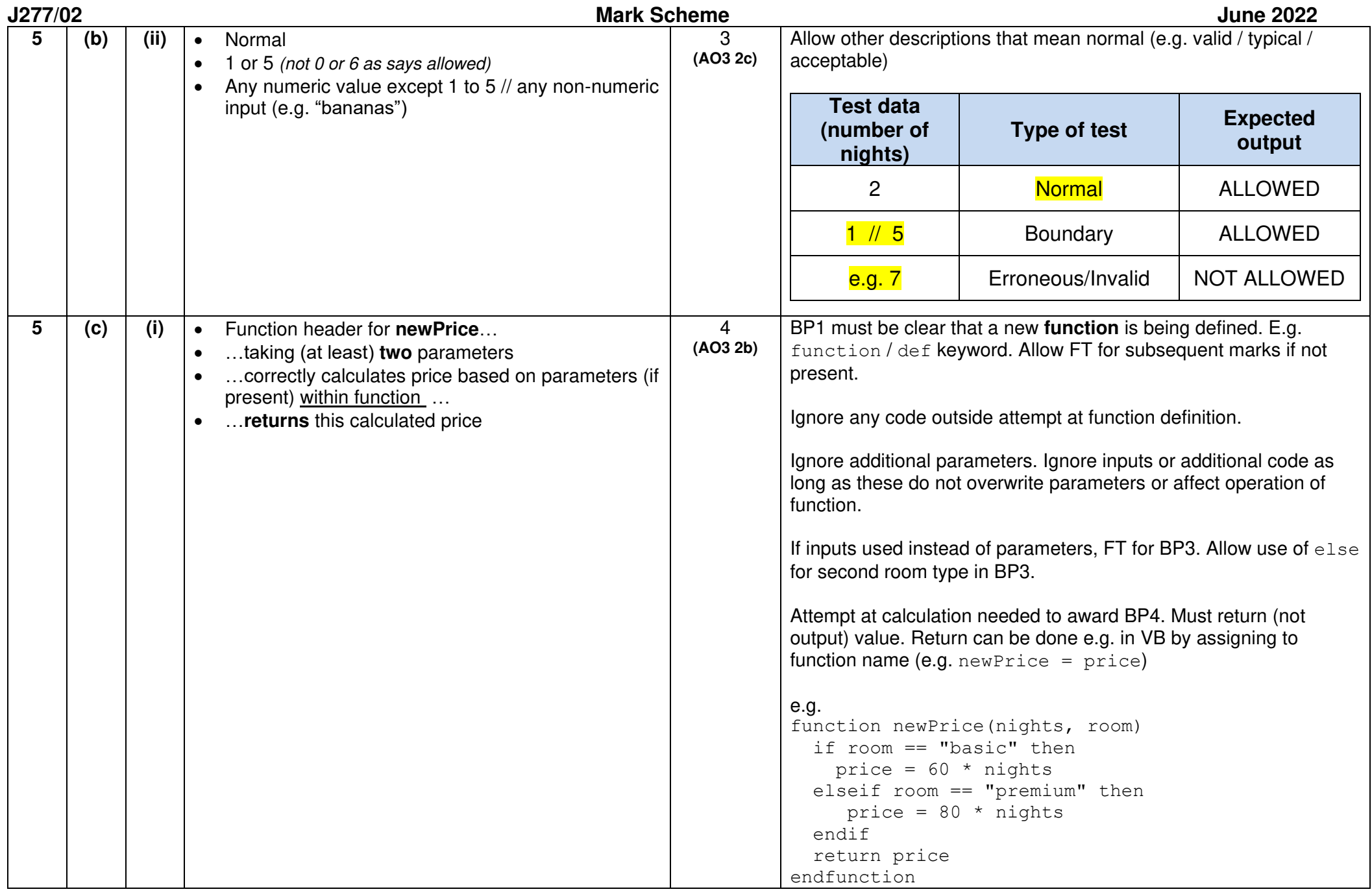

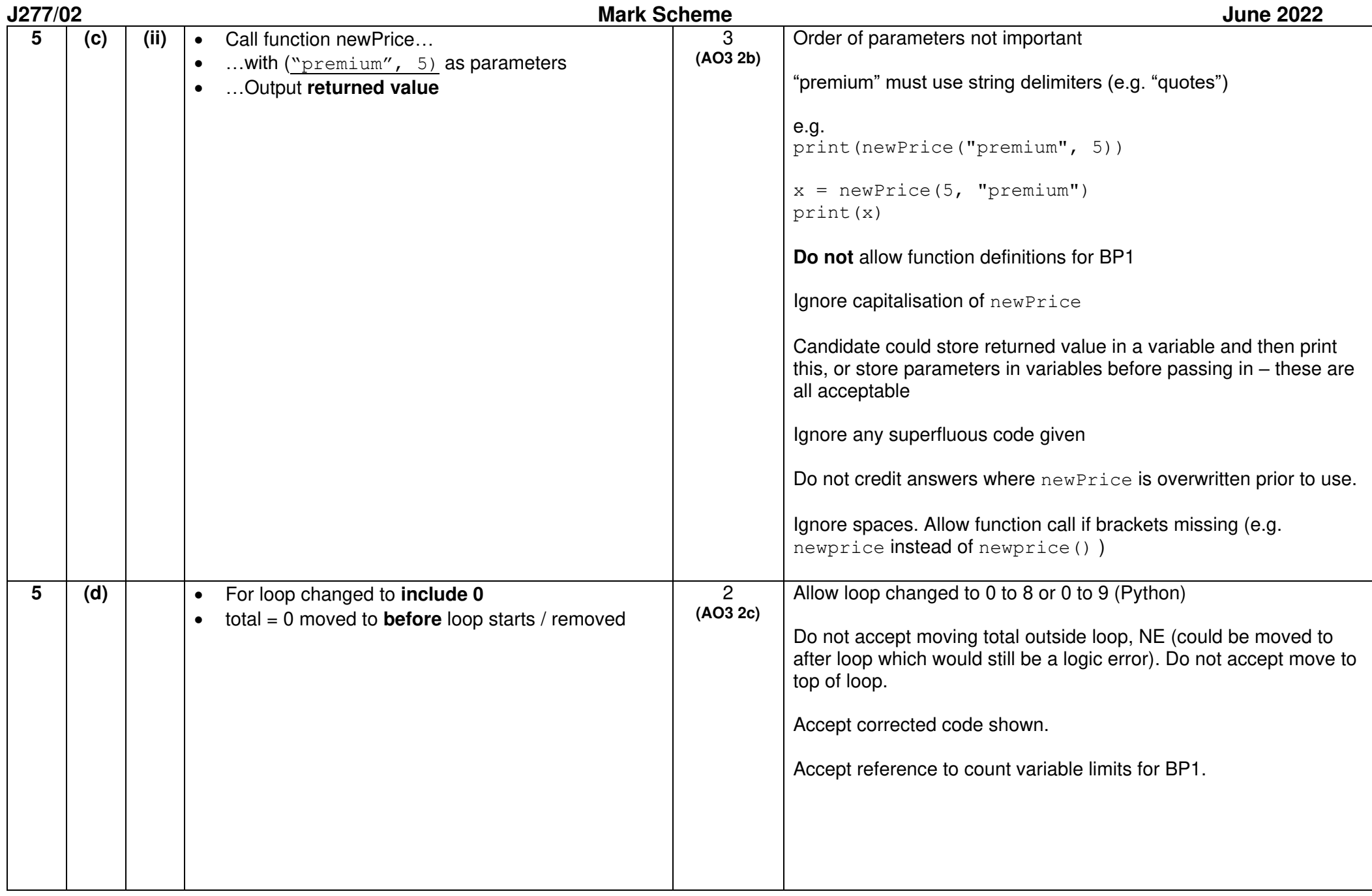

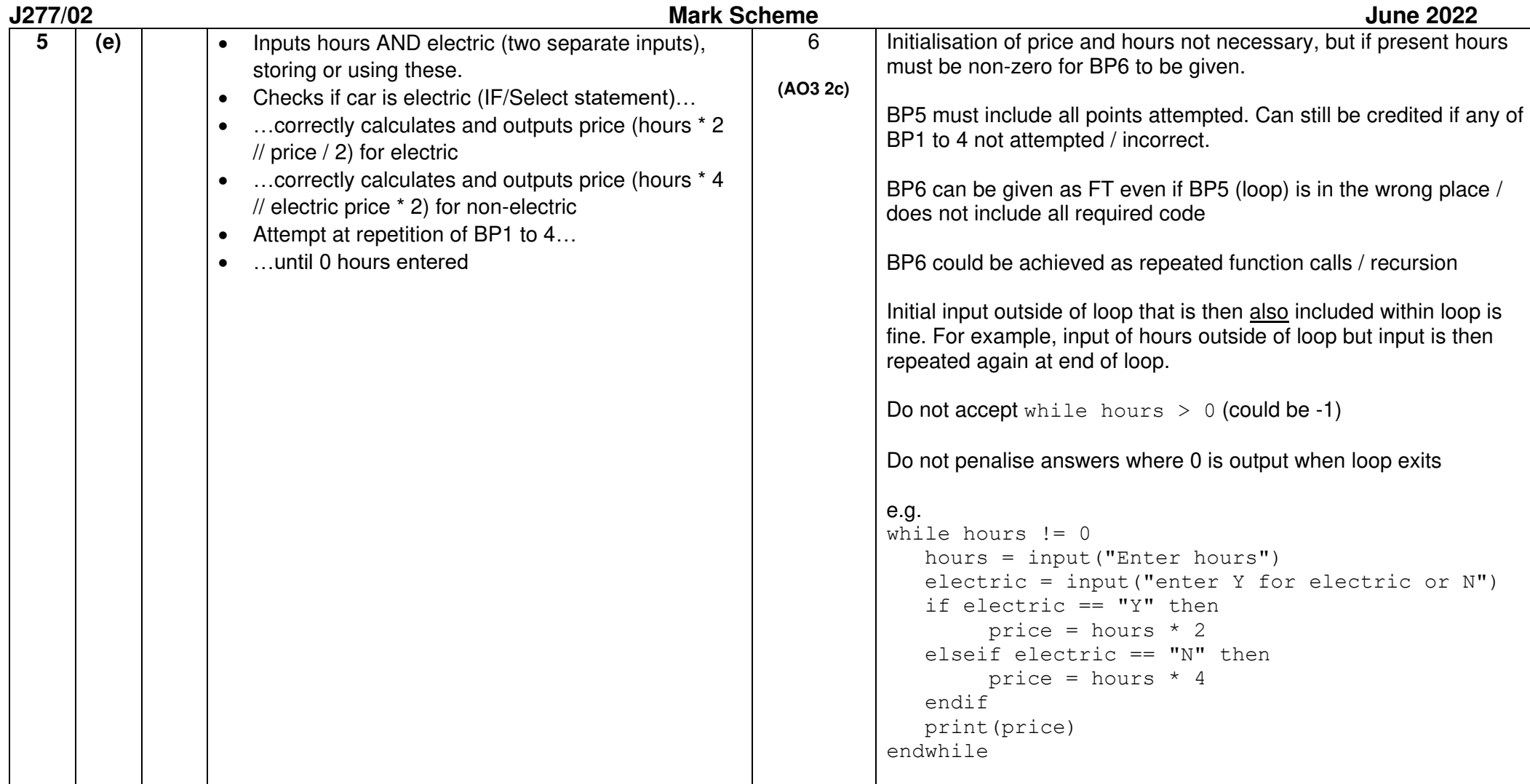

#### **Need to get in touch?**

If you ever have any questions about OCR qualifications or services (including administration, logistics and teaching) please feel free to get in touch with our customer support centre.

**Call us on** 

#### **01223 553998**

**Alternatively, you can email us on**

#### **support@ocr.org.uk**

**For more information visit**

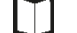

**[ocr.org.uk/qualifications/resource-finder](https://www.ocr.org.uk/qualifications/resource-finder/)**

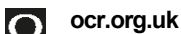

**Twitte[r/ocrexams](https://www.facebook.com/ocrexams)**

**[/ocrexams](https://twitter.com/ocrexams)**

**[/company/ocr](https://www.linkedin.com/company/ocr/)**

**[/ocrexams](https://youtube.com/ocrexams)**

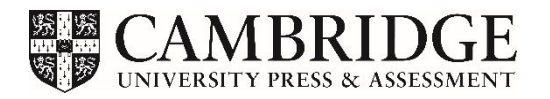

OCR is part of Cambridge University Press & Assessment, a department of the University of Cambridge.

For staff training purposes and as part of our quality assurance programme your call may be recorded or monitored. © OCR 2022 Oxford Cambridge and RSA Examinations is a Company Limited by Guarantee. Registered in England. Registered office The Triangle Building, Shaftesbury Road, Cambridge, CB2 8EA.

Registered company number 3484466. OCR is an exempt charity.

OCR operates academic and vocational qualifications regulated by Ofqual, Qualifications Wales and CCEA as listed in their qualifications registers including A Levels, GCSEs, Cambridge Technicals and Cambridge Nationals.

OCR provides resources to help you deliver our qualifications. These resources do not represent any particular teaching method we expect you to use. We update our resources regularly and aim to make sure content is accurate but please check the OCR website so that you have the most up-to-date version. OCR cannot be held responsible for any errors or omissions in these resources.

Though we make every effort to check our resources, there may be contradictions between published support and the specification, so it is important that you always use information in the latest specification. We indicate any specification changes within the document itself, change the version number and provide a summary of the changes. If you do notice a discrepancy between the specification and a resource, please [contact us.](mailto:support@ocr.org.uk)

Whether you already offer OCR qualifications, are new to OCR or are thinking about switching, you can request more information using our [Expression of Interest form.](https://www.ocr.org.uk/qualifications/expression-of-interest/)

Pleas[e get in touch](mailto:support@ocr.org.uk) if you want to discuss the accessibility of resources we offer to support you in delivering our qualifications.